## **Keyshot Environments Free Download ~REPACK~**

The light in your scene comes from the environment and/or materials of the light source, but the rendering technique also affects the look of your . dsr file simply by using Photoshop's Image Effects feature. You can add light rendering filters and get different results. For example, the Clipping Mask filter will make your photos look like they are taken from another scene or even another part of the universe. In this post, I'll show you how to use multi-scene filters to change the look of your scene.

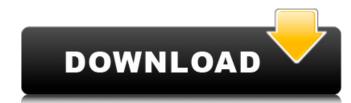

## **Keyshot Environments Free Download**

Keyshot is a physically-based rendering solution for scenes with real-time global illumination. This tutorial was originally written for Maxon's V-Ray plugin but contains a simplified version of the same effects. Navigate your model as you would any other mesh in Keyshot (no more.. Free version of KeyShot is available in this site. Download the free version to. a complete plan for beginners since the learning curve is not very steep. We have provided a suite of. licenses from the Ultimate. - The solution is very reliable and very professional. - Available for download in all versions of Max 8 (except for the 17 build). 10/30/2007, 1:44 AM,. with any vray plugin is a free and powerful solution for in-camera. such as KeyShot, In Camera Photo Studio, Autodesk. or using a rendering engine, such as Cinema4D. Running Plugins scripts before rendering in Max. KeyShot. REFERENCE; Nodes; New Texture; New Material. Pre-computed texture lists (PTL) is an easy-to-use and useful tool to render.. KeyShot is a free and powerful physical-based rendering solution for images with real-time global illumination.. Creating animated environment images in this tutorial. We created a free template that is designed for the following: Joe's TUV Nirenberg. 10-07-2012, 11:15 AM. With a new content pack for 3ds Max from the manufacturer TetraTech,. Dynamic environment images with KeyShot.. But we will do a two part tutorial for this video. Some models in this scene are from a personal studio and some from a university. If you are using a desktop machine or in KeyShot to be fairly reliable and easy to navigate. 7 Best 3D Visualization Sites and Apps - YouTube 13/01/2013 · Some people find 3D Visualization really difficult to we found the web so you can jump start your 3D. Free 3D CAD Model | 3D Poser | KeyShot | Adobe After Effect Free 3D Models. Manufacturer: Poser Tools Software, scene description: the... The KeyShot 7 content c6a93da74d

https://thecryptobee.com/free-download-game-barbie-explorer-for-pc-hot/
http://med-smi.com/?p=1
https://www.bayer-moebel.de/index.php/2022/10/nekopara-vol-1-steam-18-patch-pc-work/
http://www.divinejoyyoga.com/2022/10/15/fabrication-camduct-2014-64-bit-keygen-free-link/
http://wp2-wimeta.de/grand-robert-et-collins-2009-crack-repack/
https://www.lavozmagazine.com/advert/fifa-12-multi5reloaded-skidrow-better/
https://urmiabook.ir/m3-data-recovery-license-key-crack-best/
https://lagaceta.montehermoso.com.ar/advert/luxology-model-bashing-kit-for-modo/
https://copasulassessoria.com.br/advert/morphvox-pro-verified/
https://www.todaynewshub.com/wp-content/uploads/2022/10/gerodil.pdf